## **StreamSets Data Collector 1.1.3 Release Notes**

#### **December 2015**

#### **New Feature**

#### **Cloudera Manager Parcel Support**

With this release, you can use Cloudera Manager to install and administer the Data Collector. For more information, see "Installation with Cloudera Manager" in the *Data Collector User Guide*.

### **Fixed Issues**

The following issues are fixed with this release:

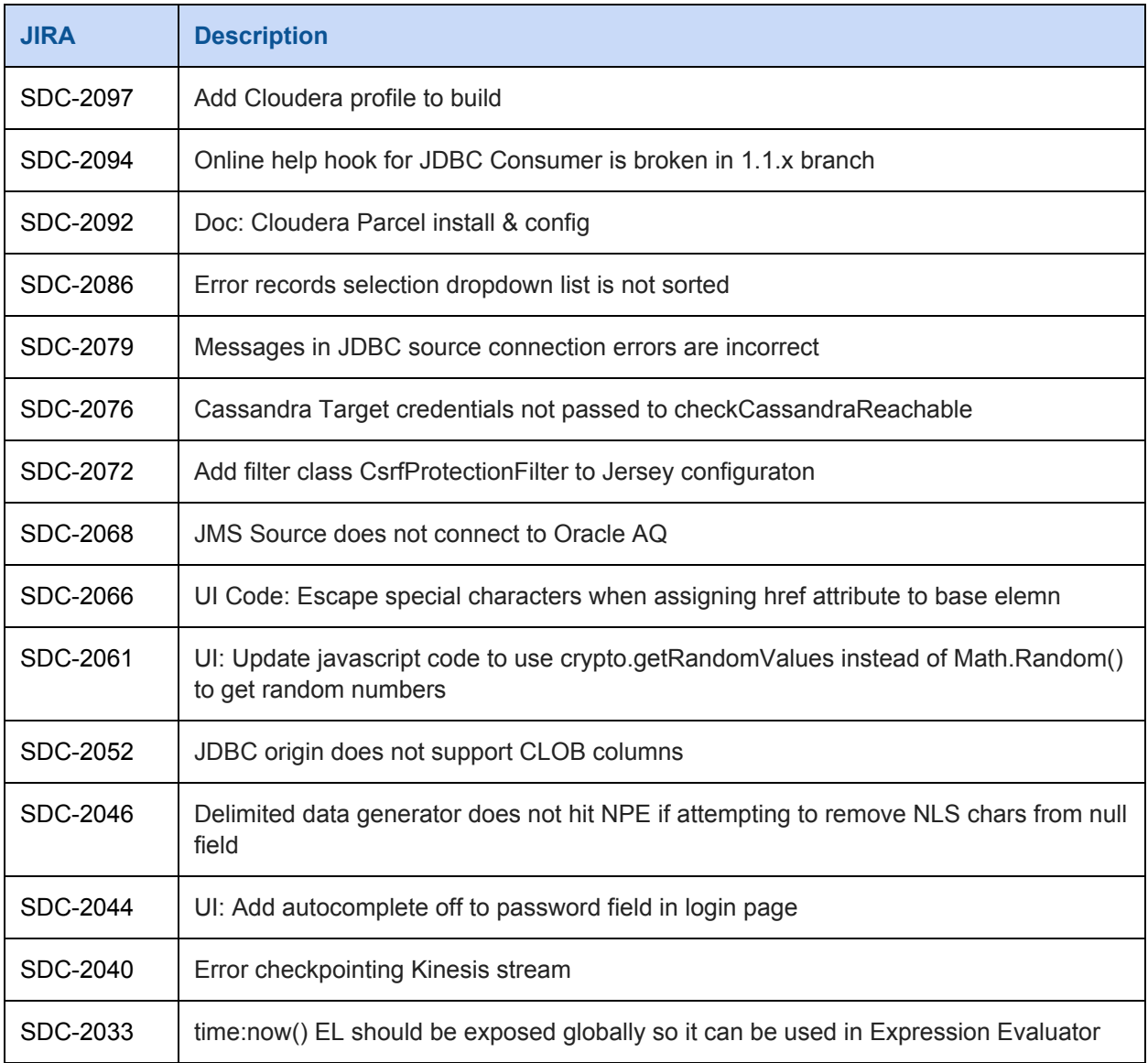

# **StreamSets Data Collector 1.1.3 Release Notes**

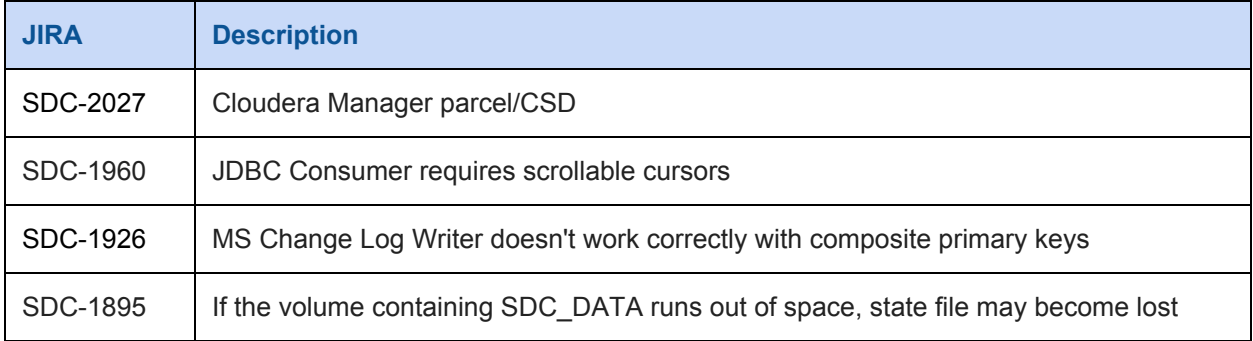

### **Known Issues**

Please note the following known issues with this release:

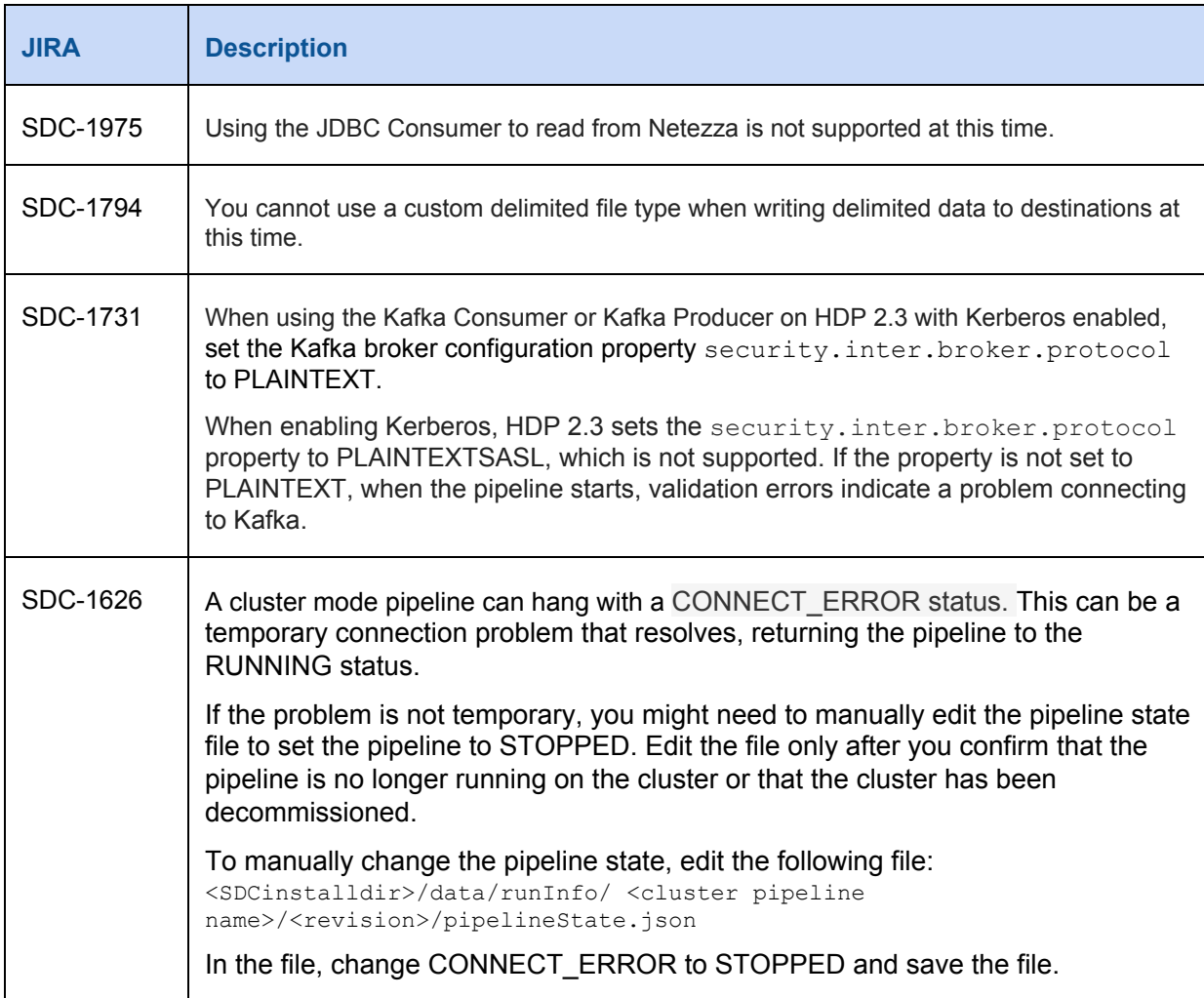

# **StreamSets Data Collector 1.1.3 Release Notes**

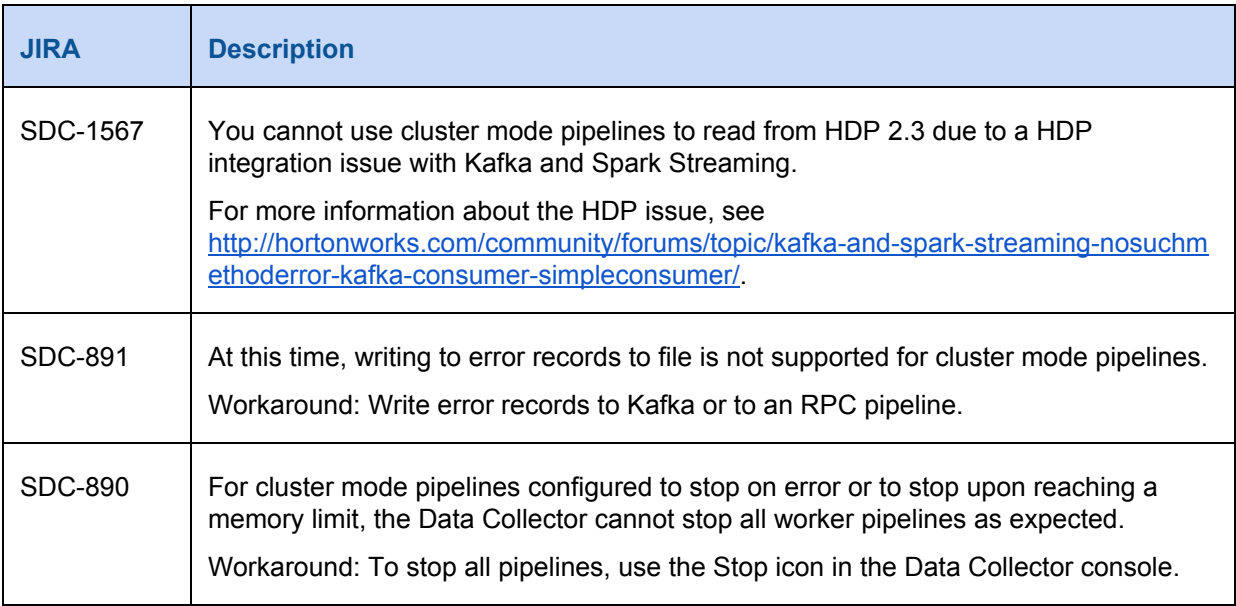

### **Contact Information**

For more information about StreamSets, visit our website: <http://streamsets.com/>.

To report an issue, ask for help, or find out about our next meetup, check out our Community page[:](http://streamsets.com/community/) <http://streamsets.com/community/>.

For general inquiries, email us at info@streamsets.com.